User Guide on National School Building Inventory (NSBI) Encoding for SY 2023-2024 REMINDERS:

Division Planning Officer shall consolidate all the schools with NO school buildings and report it to the Planning Service – Education Management Information System Division (EMISD) thru e-mail at: ps.emisd@deped.gov.ph

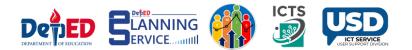

#### **Procedure:**

٠

Go to LIS website http://lis.deped.gov.ph and log in using the LIS School Head account.

| Password       |                                                                   |
|----------------|-------------------------------------------------------------------|
| Sign in        |                                                                   |
|                |                                                                   |
| Forgot pass    | word?                                                             |
|                | ers, request School Head or<br>nool system administrator to reset |
| decignated ech |                                                                   |
|                | school heads, request Division                                    |

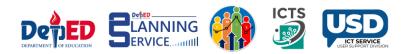

#### Once logged in, click the National School Building Inventory link.

| DepEd Apps                                                       |  |
|------------------------------------------------------------------|--|
| Learner Information System                                       |  |
| Enhanced Basic Education Information System (STAGING)            |  |
| School Building Information System (For CO - EFD Personnel Only) |  |
| Basic Education Information System                               |  |
| Bayanihan 2 Basic Education System                               |  |
| National School Building Inventory                               |  |

#### Click the Continue button.

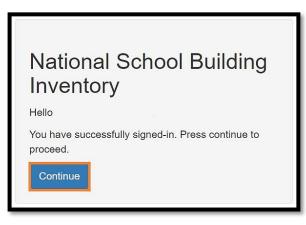

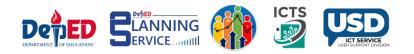

### Under the **Cut-off Date of Encoding** column, click the link to proceed.

| Rationale                                 |                                     |                                    |                     |                                                                          |                   |                           |                    |                           |           |
|-------------------------------------------|-------------------------------------|------------------------------------|---------------------|--------------------------------------------------------------------------|-------------------|---------------------------|--------------------|---------------------------|-----------|
| esource allocation<br>Module in the EBEIS | particularly in o<br>S which aims t | determining the<br>o capture speci | classroom condition | ht, the Department in<br>s and requirements o<br>formation. For this yes | f every school. I | in 2014, the Departm      | ent of Education e | stablished the first      | ever NSBI |
| nplementation of th<br>Inventory School   |                                     |                                    |                     |                                                                          |                   |                           |                    |                           |           |
|                                           |                                     |                                    |                     | Start Encoding<br>Date                                                   | Date<br>Submitted | Deadline of<br>Submission | Date<br>Validated  | Deadline of<br>Validation | Action    |

#### Click the **Proceed to Building Encoding** button.

| Welcome to National School Building Inventory Data Facility                                                                                                    |
|----------------------------------------------------------------------------------------------------|
| School Building Inventory Forms 📩<br>Additional and revised school building inventory forms designed for electronic process using the NSBI modules in the EBEIS will be distributed and implemented to<br>maintain the inventory of DepEd School Buildings and Facilities.                                                                                                    |
| The following are the school building inventory forms:                                                                                                    |
| <ul> <li>Table 1 - Summary of Existing Building/Structures</li> <li>Table 2 - Existing Rooms per Building</li> <li>Table 3 - Number of Temporary Learning Space/s (TLS) &amp; Makeshift Room/s</li> <li>Table 4A &amp; 4B - Existing Number of Water and Sanitation Facilities &amp; Stand-Alone Water and Sanitation Facilities</li> <li>Table 5 - Existing Number of Usable Furniture</li> <li>Table 6 - Other Facilities</li> <li>Table 6 - Other Facilities</li> </ul> |
| Proceed to Building Encoding Back                                                                                                    |

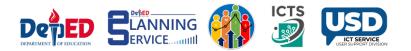

٠

٠

#### Under the **Building Structure** tab click **Add School Building** button.

| ome / SY 2023 - 2024 / Building Structure          |             |                  |                  |                  |                           |                       |                     |                     |                       |                 |
|----------------------------------------------------|-------------|------------------|------------------|------------------|---------------------------|-----------------------|---------------------|---------------------|-----------------------|-----------------|
| 豰 Sc                                               | hool Buil   | ding Data Fa     | cility           |                  |                           |                       |                     |                     |                       |                 |
| Buil                                               | ding Struc  | ture             | Water and Sani   | ation            | Furniture                 | TLS and Ma            | akeshift ,          | Access to the Schoo | I Othe                | Facilities      |
| Add School Building Update School Coordinates Back |             |                  |                  |                  |                           |                       |                     |                     |                       |                 |
| A Please fill-up the coordinates for the school.   |             |                  |                  |                  |                           |                       |                     |                     |                       |                 |
|                                                    |             |                  |                  | Tabl             | e 1 - Summary of Ex       | isting Building/Str   | uctures             |                     |                       |                 |
| Action                                             | Bidg<br>No. | Building<br>Name | Building<br>Type | Fund<br>Source/s | Specific Fund<br>Source/s | Building<br>Condition | Number of<br>Storey | Year<br>Completed   | Building<br>Materials | Room<br>Details |

Accomplish the **Building Structure** table.

\*Note: All the fields with (\*) asterisk are required.

- A. Input the **Building Name.**
- B. In **Building Type,** select **Others** if the building type is not included in the choices. You do not need to specify the building type.
- C. In **Building Condition**, select the current condition of the building, but if you selected For Completion, no need to answer the Year Completed.
- D. In Building Classification, select it's either Permanent or Semi-Permanent
- E. In Building Materials, multiple selections are allowed.
- F. In **Fund Source/s**, you may select multiple funding sources.
- G. In Specific Fund Source/s, you may also select multiple specific fund sources.
- H. Input the Number of Storey.

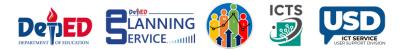

- I. In Year Completed, select the year of completion.
- J. In the **Date of Acquisition**, select the year acquired.
- K. In **Acquisition Cost** and **Sound Value**, input the digits manually with separators such as comma and period. The maximum value is **999,999,999,999.99.**
- L. In **Insurance Information**, you may input in words or by description.
- M. In the lower part of the table, Radio buttons were set to **No** by default.
- N. Click Save.

| School Building Data Facil                                     | ity                      |           |                       |   |                      |                  |
|----------------------------------------------------------------|--------------------------|-----------|-----------------------|---|----------------------|------------------|
| Building Structure Wa                                          | ater and Sanitation      | Furniture | TLS and Makeshift     |   | Access to the School | Other Facilities |
| Save Back                                                      |                          |           |                       |   |                      |                  |
| Building Name                                                  | test 1                   |           | Year Completed        |   | 2024                 | Ŧ                |
| Building Type *                                                | Industrial Arts Building | •         | Date of Acquisition   | × | 2024                 | v                |
| Building Condition *                                           | Good Condition           | •         | Acquisition Cost      | × | 4500000              |                  |
| Building Classification *                                      | Permanent                | •         | Book Value            | × | 1234567              |                  |
| Building Materials *                                           | × Steel × Stone          |           | Insurance Information | × | NA                   |                  |
| Fund Source/s *                                                | × Private Sector Funded  |           |                       |   |                      |                  |
| Specific Fund Source/s *                                       | × Petron                 |           |                       |   |                      |                  |
| Number of Storey *                                             | 3                        |           |                       |   |                      |                  |
| Is PWD Accessible?                                             | •Yes ONo                 |           |                       |   |                      |                  |
| Does the building undergone a major repair?                    | OYes No                  |           |                       |   |                      |                  |
| With certificate of acceptance?                                | •Yes ONo                 |           |                       |   |                      |                  |
| Is the school building included in the DepEd Book of Accounts? | •Yes ONo                 |           |                       |   |                      |                  |

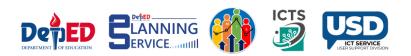

#### School building created.

| Build            | ling Structure   | Water and S                  | anitation                | Furniture                 | TLS and Makes         | shift Rooms A       | Access to the Scho | ol Othe               | er Facilities   |
|------------------|------------------|------------------------------|--------------------------|---------------------------|-----------------------|---------------------|--------------------|-----------------------|-----------------|
| Add S            | chool Building   | Update School Co             | oordinates Back          |                           |                       |                     |                    |                       |                 |
| Action           | Building<br>Name | Building Type                | Fund Source/s            | Specific Fund<br>Source/s | Building<br>Condition | Number of<br>Storey | Year<br>Completed  | Building<br>Materials | Room<br>Details |
| Edit  <br>Delete | JOSE RIZAL       | Army Type School<br>Building | DepEd National<br>Funded | DepEd Budget              | Good Condition        | 5                   | 2000               | Concrete<br>Wood      | View 0          |

#### Click the Update School Coordinates tab and click Add button.

| Building Structure Wa |                  | Water and S      | anitation       | Furniture                 | TLS and Makes         | shift Rooms         | Access to the Scho | ol Othe               | er Facilities   |
|-----------------------|------------------|------------------|-----------------|---------------------------|-----------------------|---------------------|--------------------|-----------------------|-----------------|
| Add S                 | chool Building   | Update School Co | oordinates Back |                           |                       |                     |                    |                       |                 |
| Action                | Building<br>Name | Building Type    | Fund Source/s   | Specific Fund<br>Source/s | Building<br>Condition | Number of<br>Storey | Year<br>Completed  | Building<br>Materials | Room<br>Details |
|                       |                  |                  | DepEd National  | DepEd Budget              | Good Condition        | 5                   | 2000               | Concrete              | View 0          |

#### Input the Longitude and Latitude and click the Save button.

| Building Strue | cture Water and Sanitation | Furniture | TLS and Makeshift Rooms | Access to the School | Other Facilities |
|----------------|----------------------------|-----------|-------------------------|----------------------|------------------|
| Longitude      | 120.94164133071901         |           | +                       |                      |                  |
| Latitude       | 14.817889222447747         |           | -                       |                      |                  |
|                |                            |           | Mil                     | - Andrew             |                  |
|                |                            |           | 201101                  | S Parts              |                  |
|                |                            |           | A State of              | and a                |                  |

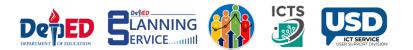

- How to locate your School Coordinates.
- Open your browser and type **Google Maps**.
- Type your school name or school address.
- Look at the **Location Logo** on the Map.
- Right click the logo.
- The upper part shows your **Longitude and Latitude**.
- Longitude : 119.98669
  - Latitude : 16.16656

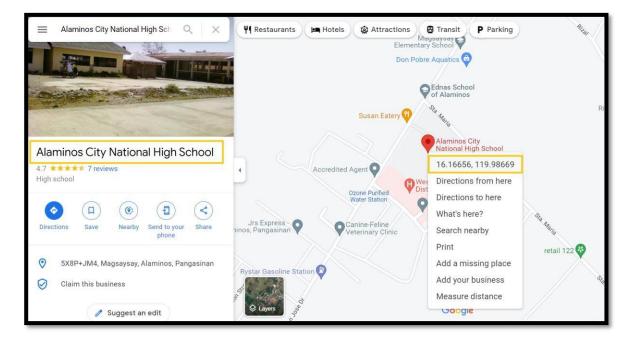

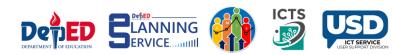

Under the Action Column, you may **Edit** or **Delete** the saved information in all fields.

| Build            | ing Structure      | Water an         | d Sanitation             | Furniture                 | TLS and Mak           | eshift Rooms        | Access to the Sch | ool Oth               | er Facilities   |
|------------------|--------------------|------------------|--------------------------|---------------------------|-----------------------|---------------------|-------------------|-----------------------|-----------------|
| Add S            | chool Building     | Update Schoo     | I Coordinates Ba         | ck                        |                       |                     |                   |                       |                 |
| Action           | Building<br>Number | Building<br>Type | Fund Source/s            | Specific Fund<br>Source/s | Building<br>Condition | Number of<br>Storey | Year<br>Completed | Building<br>Materials | Room<br>Details |
| Edit  <br>Delete | 10                 | Others           | DepEd National<br>Funded | DepEd Budget              | For Completion        | 10                  | 2022              | Concrete<br>Steel     | View 💿          |

Under the Room Details column, click **View** to **Add room/s for the building**.

Accomplish the Room Details.

٠

٠

Select **Room Condition**, select Good Condition, Needs Minor Repair, Needs Major Repair, Condemned, and For Condemnation/ For Demolition.

|                                     | Building Data Facility |                                     |                                                      |                                    |                       |
|-------------------------------------|------------------------|-------------------------------------|------------------------------------------------------|------------------------------------|-----------------------|
|                                     |                        |                                     |                                                      |                                    |                       |
| Save Ba                             | ck                     |                                     |                                                      |                                    |                       |
| Room                                | Room Condition *       | Room Usage *                        | Actual Usage/s *                                     | Room Dim                           | ension (in Meters)    |
| Number                              |                        |                                     |                                                      | Width *                            | Length *              |
| 1                                   | Select a room condit A | Select a room actual 🔻              | Select a room usage first.                           | Enter width                        | Enter length          |
|                                     | Good Condition         |                                     |                                                      |                                    |                       |
| DEFINITION:                         | Needs Minor Repair     |                                     |                                                      |                                    |                       |
| Room Width an<br>Refers to the size | Needs Major Repair     | length (WxL). Width refers to the s | ide of the chalkboard while length refers to the sid | e of the window. Accepted value is | s between 0.1 to 99.9 |
| Room Number                         | Condemned              |                                     |                                                      |                                    |                       |
| Refers to the nu                    | For Condemnation / For |                                     |                                                      |                                    |                       |
| Room Condition<br>Refers to the cur |                        |                                     |                                                      |                                    |                       |

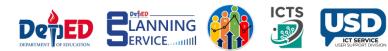

- 1. In Actual Usage, select Instructional, Non Instructional, and Combination in the Room Usage. You may select Multiple Actual Usage.
- 2. Click Save.

| School B                                                                            | uilding Data Facility                                                                                                    |                                                                           |                                                |                |             |  |
|-------------------------------------------------------------------------------------|----------------------------------------------------------------------------------------------------|---------------------------------------------------------------------------|------------------------------------------------|----------------|-------------|--|
| Save                                                                                | Back                                                                                                    |                                                                           |                                                |                |             |  |
| Room                                                                                | Room Condition *                                                                                                    | Room Usage *                                                              | Actual Usage/s *                               | Room Dimension | (in Meters) |  |
| Number                                                                              |                                                                                                    |                                                                           |                                                | Width *        | Length *    |  |
| 1                                                                                   | Good Condition *                                                                                                    | Combination *                                                             | Grade 1 Classroom     Grade 2 Classroom        | 45             | 50          |  |
| Room Cone<br>Refers to the<br>Goo<br>Refe<br>• Nee<br>Refe<br>of a<br>• Nee<br>Refe | ber<br>number assigned to a room.<br>Littlon<br>current physical state of a room.<br>d condition:<br>ns to a room which does not need repair<br>to a room which does not need repair<br>so to the repair or replacement of room<br>standard room whit such as repair of win<br>ts Major Repair. | components which are not subjecte<br>dows, doors, partitions and the like | d to critical structural loads and stresses an |                |             |  |

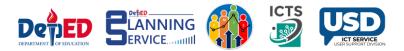

#### Under the Water and Sanitation tab click the

#### Add Water and Sanitation or

٠

#### Add Standalone Water and Sanitation buttons.

| Building                      | Structure               | Ð          | Water a                             | and Sanitat                 | ion Fu               | rniture T           | LS and Makesh  | ift Rooms                | Access to the | ne School               | Other F                    | acilities |
|-------------------------------|-------------------------|------------|-------------------------------------|-----------------------------|----------------------|---------------------|----------------|--------------------------|---------------|-------------------------|----------------------------|-----------|
| Add Water                     | and Sa                  | nitation   | Add Sta                             | andalone V                  | Vater and Sanitation | Back                |                |                          |               |                         |                            |           |
| Existing                      | Numbe                   | r of Water | and Sa                              | anitation I                 | Facilities           |                     |                |                          |               |                         |                            |           |
| Building Number<br>Name Bowls | er of Functional Toilet |            | Number of Non-<br>Functional Toilet | Number of<br>Sink/Washbasin | Number<br>of Urinals | Number of<br>Urinal | With<br>Septic | Number of Faucets Action |               | Actions                 |                            |           |
|                               | Male                    | Female     | PWD                                 | Shared                      | Bowls                | Sink/Washbasin      |                | Trough                   | Tank?         | With<br>Water<br>Supply | Without<br>Water<br>Supply |           |

• Under Add Water and Sanitation tab, Input the correct details and click the Save button.

A. Accepted values are **0 – 999 only**.

B. Once done, Click Save.

| ~            | anitation     |              |            |                                    |                |           |                  |             |                      |                            |
|--------------|---------------|--------------|------------|------------------------------------|----------------|-----------|------------------|-------------|----------------------|----------------------------|
| Save Bac     | ck            |              |            |                                    |                |           |                  |             |                      |                            |
|              | Select a      | a building * | JOSE RIZAL | L                                  |                |           |                  |             |                      | ٣                          |
| Number of Fu | unctional Toi | let Bowls    |            | Number of                          | Number of      | Number of | Number of        | With Septic | Number of Faucets    |                            |
| Male         | Female        | PWD          | Shared     | Non-<br>Functional<br>Toilet Bowls | Sink/Washbasin | Urinals   | Urinal<br>Trough | Tank?       | With Water<br>Supply | Without<br>Water<br>Supply |
| 20           | 15            | 2            | 10         | 5                                  | 10             | 11        | 5                | OYes©No     | 7                    | 1                          |

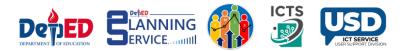

Under Add Standalone Water and Sanitation tab, Input the correct details.

A. Accepted values are **0 – 999 only**.

B. Once done, click **Save**.

| Save     | Back              |            |        |                                    |           |   |                  |         |                      |                            |  |  |
|----------|-------------------|------------|--------|------------------------------------|-----------|---|------------------|---------|----------------------|----------------------------|--|--|
| Number o | of Functional Toi | ilet Bowls |        | Number of                          |           |   |                  |         |                      | Number of Faucets          |  |  |
| Male     | Female            | PWD        | Shared | Non-<br>Functional<br>Toilet Bowls | unctional |   | Urinal<br>Trough | Tank?   | With Water<br>Supply | Without<br>Water<br>Supply |  |  |
| 7        | 5                 | 1          | 10     | 1                                  | 5         | 3 | 1                | OYes®No | 5                    | 1                          |  |  |

- Under the **Furniture** tab, input the details of the Existing Number of Usable tables.
  - A. Accepted values are **0-19,999** only.
  - B. Click the **Save** button.

| hool Building Data | Facility            |                    |                  |                                              |                             |  |  |
|--------------------|---------------------|--------------------|------------------|----------------------------------------------|-----------------------------|--|--|
| Building Structure | Water and S         | Sanitation Furnitu | TLS and Makeshif | t Rooms Access to                            | the School Other Facilities |  |  |
| Save Back          | of Usable Furniture | 3                  |                  |                                              |                             |  |  |
| Arm Chair          | School Desk         |                    |                  | ir DepEd New Design 2-Seater Table and Chair |                             |  |  |
|                    |                     |                    |                  | JHS                                          | SHS                         |  |  |
| 400                | 375                 | 120                | 70               | 350                                          | 425                         |  |  |
| 400                | 375                 | 120                | 70               | 350                                          | 425                         |  |  |

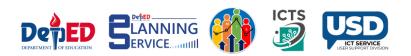

- Under the TLS and Makeshift Rooms tab, click Add TLS and Makeshift Room.
  - A. Accepted values are **0 999** only.
  - B. Click the **Save** button.

| Building Structure Back              | Water and Sanitation                                     | Furniture               | TLS and M | lakeshift Rooms          | Access to the School             | Other Facilities   |
|--------------------------------------|----------------------------------------------------------|-------------------------|-----------|--------------------------|----------------------------------|--------------------|
|                                      | arning Space/s (TLS) and M<br>Temporary Learning Space/s |                         |           |                          | Makeshift Room/s                 |                    |
| lo. of Temporary Learning<br>space/s | No. of Classes/Sections<br>Space/s                       | s using Temporary Learn |           | o. of Makeshift<br>oom/s | No. of Classes/Section<br>Room/s | on using Makeshift |
| 60                                   | 50                                                       |                         |           | 25                       | 20                               |                    |

• Under the Access to the School tab, click the Add button and tick the boxes according to school details and click Save.

| Building Structure VVate   | ir and Sanitation | Furniture | TLS and Makeshift Rooms     | Access to the School             | Other Facilities |
|----------------------------|-------------------|-----------|-----------------------------|----------------------------------|------------------|
| Dack                       |                   |           |                             |                                  |                  |
| ccess going to the School  |                   |           |                             |                                  |                  |
| Type of Access Road (Check | all applicable)   |           | Accessible by type of trans | sportation (Check all applicable | a                |
| Paved                      |                   | -         | Private 4 Wheel Vehicle     |                                  |                  |
| Unpaved                    |                   | CT0       | Private Motorcycle          |                                  |                  |
| Levelled                   |                   | 2         | Boat                        |                                  | a                |
| Unlevelled/ Rough road     |                   | CD        | Pedicab                     |                                  |                  |
| On-going construction      |                   | CC3.      | Tricycle                    |                                  |                  |
|                            |                   |           | Jeepney                     |                                  |                  |
|                            |                   |           | Bus                         | 65                               | á                |
|                            |                   |           | Habal-habal                 |                                  |                  |
|                            |                   |           | Train                       |                                  | 2                |
|                            |                   |           | UV Express                  |                                  |                  |
|                            |                   |           | Walking/Hiking              |                                  |                  |

\*Note: Radio buttons were set to No by default.

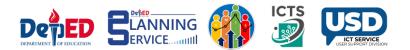

• Under the **Other Facilities** tab, click the **Add** button and tick the buttons according to school details and click **Save**.

\**Note*Tick box were set to **No** by default.

| Building Structure     Water and Sanitation     Furniture     TLS and Makes       Back       Elect       Elect       Back       Elect       Back       Elect       Back       Elect       Back       Elect       Back       Elect       Back       Elect       Other Facilities/Amenities       Present in the campus?       Covered Court       ©Yes       Covered Court       @Yes       Gymnasium       @Yes       Entrance Gate       @Yes       Permanent Perimeter Fence       @Yes       Flood Marker       @Yes       Playground                                                                                                    |          |
|----------------------------------------------------------------------------------------------------|----------|
| elect "Yes" or "No" if facilities/amenities are existing in school or not then click Save button.         Other Facilities/Amenities         Type of Facilities/Amenities         Present in the campus?         Covered Court       Image: Signal Stress of Signal Stress of | (Yes/No) |
| Type of Facilities/Amenities     Present in the campus?       Covered Court <ul> <li>Yes</li> <li>No</li> </ul> <ul> <li>Gymnasium</li> <li>Yes</li> <li>No</li> </ul> <ul> <li>Gymnasium</li> <li>Yes</li> <li>No</li> </ul> <ul> <li>Gymnasium</li> <li>Yes</li> <li>No</li> </ul> <ul> <li>Entrance Gate</li> <li>Yes</li> <li>No</li> </ul> <ul> <li>Exit Gate</li> <li>Yes</li> <li>No</li> </ul> <ul> <li>Permanent Perimeter Fence</li> <li>Yes</li> <li>No</li> <li>Flood Marker</li> <li>Yes</li> <li>No</li> </ul> <ul> <li>Present in the campus?</li> </ul>                                                                                                    | (Yes/No) |
| Covered Court        •Yes         Gymnasium        •Yes         Entrance Gate        •Yes         Exit Gate        •Yes         Permanent Perimeter Fence        •Yes         Temporary Perimeter Fence        •Yes         Flood Marker        •Yes         Disconnent        •Yes                                                                                                    | (Yes/No) |
| Gymnasium        •Yes        No         Entrance Gate        •Yes        No         Exit Gate        •Yes        No         Permanent Perimeter Fence        •Yes        No         Temporary Perimeter Fence        •Yes        No         Flood Marker        •Yes        No                                                                                                    | ()       |
| Entrance Gate                                                                                                    |          |
| Exit Gate     Image: CNO       Permanent Perimeter Fence     OYes       Temporary Perimeter Fence     Image: CNO       Flood Marker     OYes       Diagrammed                                                                                                    |          |
| Permanent Perimeter Fence     OYes     Image: No       Temporary Perimeter Fence     Image: Yes     ONo       Flood Marker     OYes     Image: No                                                                                                    |          |
| Temporary Perimeter Fence                                                                                                    |          |
| Flood Marker OYes ©No                                                                                                    |          |
|                                                                                                    |          |
| Playground                                                                                                    |          |
| Utes Ino                                                                                                    |          |
| School Garden                                                                                                    |          |
| Solar Panel OYes  No                                                                                                    |          |
|                                                                                                    |          |

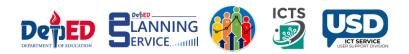

- After accomplishing all the tables, go back to the School Building Inventory link in the left side panel of the page. Under the Actions, column click Submit.
  - School can no longer **Update** or **Edit** the tables once it has been submitted.
  - Request for "Reversion" to Division Office if necessary.

| and a second second sec | ut-off Date of | School |        | School Profile | Start            | Date      | Deadline of | Date      | Deadline of |        |
|----------------------------------------------------------------------------------------------------|----------------|--------|--------|----------------|------------------|-----------|-------------|-----------|-------------|--------|
| Encoding Year Status Validated Date Submitted Submission Validated Validated                                                                                                    | ncoding        | Year   | Status | Validated      | Encoding<br>Date | Submitted | Submission  | Validated | Validation  | Action |

• Status was changed to Submitted.

| Cut-off Date of<br>Encoding | School<br>Year | Status    | School Profile<br>Validated | Start<br>Encoding<br>Date | Date<br>Submitted | Deadline of<br>Submission | Date<br>Validated | Deadline of Validation | Actions |
|-----------------------------|----------------|-----------|-----------------------------|---------------------------|-------------------|---------------------------|-------------------|------------------------|---------|
| 2022, Jun 15                | 2021 -         | Submitted | No                          | 2022, Jan 26              | 2022, Mar         | 2022, Jun 20              |                   | 2022, Jun 30           |         |

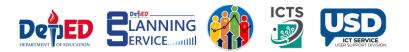

## VALIDATION and REVERSION

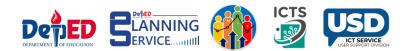

#### **Division Dashboard View**

| BEIS Repo                                                      | rt                                                                                                    |                |                |                        |        |
|----------------------------------------------------------------|----------------------------------------------------------------------------------------------------|----------------|----------------|------------------------|--------|
| Seconda                                                        | ry School                                                                                                    |                |                |                        | ~      |
| School Ye                                                      | ır                                                                                                    |                |                |                        |        |
| 2021 - 2                                                       | 022                                                                                                    |                |                |                        | ~      |
| List                                                           |                                                                                                    |                |                |                        |        |
|                                                                |                                                                                                    |                |                |                        |        |
| Total no. of                                                   | chools with "Figure status : 1<br>chools with "Buomthed" status : 1                                                                      |                |                |                        |        |
| Total no. of s<br>Total no. of s                               |                                                                                                    |                |                |                        |        |
| Total no. of<br>Total no. of<br>Total no. of                   | schools with " <u>automatina</u> " status : 1<br>schools with " <u>Valideled</u> "status : 0                                             | Date Submitted | Date Validated | Status                 | Action |
| Total no. of s<br>Total no. of s<br>Total no. of s             | schools with " <u>Buowdrod</u> " status : 1<br>chools with " <u>Windod</u> " status : 0<br>schools with " <u>Not Prepared</u> status : 8 | Date Submitted | Date Validated | Status<br>Not Prepared | Action |
| Total no. of 9<br>Total no. of 9<br>Total no. of 9<br>Chool ID | schools with " <u>Buowdrod</u> " status : 1<br>chools with " <u>Windod</u> " status : 0<br>schools with " <u>Not Prepared</u> status : 8 | Date Submitted | Date Validated |                        | Action |
| Total no. of<br>Total no. of s                                 | schools with " <u>Buowdrod</u> " status : 1<br>chools with " <u>Windod</u> " status : 0<br>schools with " <u>Not Prepared</u> status : 8 |                |                | Not Prepared           | Action |

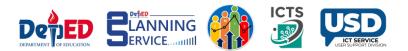

#### School Requesting for Reversion

Procedure on How to request reversion from School to Division Office.

- Go to LIS website http://lis.deped.gov.ph and log in using the LIS School Head account. Once logged in,
- Click the **EBEIS link** and click **Sign in** once again.
- Look for the link **Status of Request to revert BEIS Report Status** located at the lower left side then click the link.

| BEIS Basic Education<br>Information Syste                                      | m                                                               | NOTIFICATION:                |                    |
|--------------------------------------------------------------------------------|-----------------------------------------------------------------|------------------------------|--------------------|
| Home                                                                           |                                                                 |                              |                    |
| <ul> <li>Home</li> <li>Edit School Profile</li> </ul>                          | ۵ / Central Office / Central Office / Region IV-A (CA           | LABARZON) / Sta. Rosa City / |                    |
| Edit School Profile     BEIS Data Entry                                        |                                                                 |                              | ≪ SY 2021 - 2022 > |
| <ul> <li>School Building<br/>Inventory</li> </ul>                              | Address                                                         |                              |                    |
| Status of Request to<br>revert BEIS Report<br>status                           | Contact not applicable<br>Info                                  |                              |                    |
| <ul> <li>Download School<br/>Forms</li> </ul>                                  | Head of<br>Office                                               |                              |                    |
| <ul> <li>+ Instructional Video<br/>for the Revised School<br/>Forms</li> </ul> | Secondary, Regular School, Monograde, School with<br>no Annexes |                              |                    |
| <ul> <li>For school heads (SF<br/>4, 6, &amp; 7)</li> </ul>                    | ● School Report Card -                                          |                              |                    |
| ▶ For teachers (SF 1, 2,<br>3, & 5)                                            |                                                                 |                              |                    |

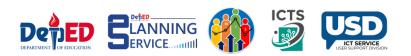

• Click Create Request button.

| BEIS Basic Education<br>Information Syst                                       | em                                    | NOTIFICATION: DePED |
|--------------------------------------------------------------------------------|---------------------------------------|---------------------|
| Home                                                                           |                                       |                     |
| ► Home                                                                         | △ / Reversion / List                  |                     |
| Edit School Profile     BEIS Data Entry                                        | Requests to Revert BEIS Report Status |                     |
| <ul> <li>School Building<br/>Inventory</li> </ul>                              | My Requests                           |                     |
| <ul> <li>Status of Request to<br/>revert BEIS Report<br/>status</li> </ul>     | No requests found.                    |                     |
| <ul> <li>Download School<br/>Forms</li> </ul>                                  | Create Request                        |                     |
| <ul> <li>+ Instructional Video<br/>for the Revised School<br/>Forms</li> </ul> |                                       |                     |
| <ul> <li>For school heads (SF<br/>4, 6, &amp; 7)</li> </ul>                    |                                       |                     |
| For teachers (SF 1, 2,<br>3, & 5)                                              |                                       |                     |

- Choose the **Reason** from the drop-down list and input the **Explanation**.
- Click the **Request reversion** button.

| BEIS Basic Education<br>Information Syst                                       | em NOTIFICATION:                                | Dep <u>ED</u>                                                  |
|--------------------------------------------------------------------------------|-------------------------------------------------|----------------------------------------------------------------|
| Home     Edit School Profile     BEIS Data Entry                               | ۵ / Reversion / Create R<br>Request to Revert B |                                                                |
| <ul> <li>School Building<br/>Inventory</li> </ul>                              | Requested by                                    |                                                                |
| <ul> <li>Status of Request to<br/>revert BEIS Report<br/>status</li> </ul>     | Date requested                                  | 2022, Mar 2 6:34 am                                            |
| <ul> <li>Download School<br/>Forms</li> </ul>                                  | Requesting school                               |                                                                |
| <ul> <li>+ Instructional Video<br/>for the Revised School<br/>Forms</li> </ul> | Reason                                          | Erroneously Submitted/For C V                                  |
| <ul> <li>For school heads (SF<br/>4, 6, &amp; 7)</li> </ul>                    | Explanation                                     | Erroneously Submitted/For Correction<br>For updating purposes. |
| For teachers (SF 1, 2,<br>3, & 5)                                              |                                                 | 6                                                              |
|                                                                                |                                                 | Cancel Request reversion                                       |
|                                                                                |                                                 |                                                                |

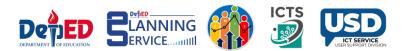

• Shows Approval Status is Pending.

| BEIS Basic Education<br>Information Syst                                                                    | 1<br>fem                                         |                                                   |    |                                                                | NOTIFI                                                   | CATION           | DepED                                      |
|----------------------------------------------------------------------------------------------------|--------------------------------------------------|---------------------------------------------------|----|----------------------------------------------------------------|----------------------------------------------------------|------------------|--------------------------------------------|
| Home                                                                                                    |                                                  |                                                   |    |                                                                |                                                          |                  |                                            |
| Home     Edit School Profile     BEIS Data Entry     School Building     Inventory                          | ۵ / Reversion / View Req<br>Request to Revert Bl | EIS Report Status                                 |    |                                                                |                                                          |                  |                                            |
| <ul> <li>Status of Request to<br/>revert BEIS Report<br/>status</li> <li>Download School</li> </ul>         | Report Type                                      | Inventory School Building for Secondary<br>School | ID | School                                                         | District                                                 | Report<br>status | Status date                                |
| Forms<br>+ Instructional Video<br>for the Revised School<br>Forms                                           | Status Change                                    | Submitted - Preparing                             |    | Sto. Domingo<br>Integrated School<br>ports with status date la | City of Sta.<br>Rosa District I<br>ater than reversion r | Submitted        | 2022-03-02<br>04:26:12<br>vill have status |
| <ul> <li>For school heads (SF<br/>4, 6, &amp; 7)</li> <li>For teachers (SF 1, 2,<br/>3, &amp; 5)</li> </ul> | Requested by<br>Requested Date                   | 2022, Mar 2 6:35 am                               |    |                                                                |                                                          |                  |                                            |
| 5,005                                                                                                    | Requesting School                                |                                                   |    |                                                                |                                                          |                  |                                            |
|                                                                                                    | Reason                                           | Erroneously Submitted/For Correction              |    |                                                                |                                                          |                  |                                            |
|                                                                                                    | Explanation                                      |                                                   |    |                                                                |                                                          |                  |                                            |
|                                                                                                    | Approval Status                                  | Pending                                           |    |                                                                |                                                          |                  |                                            |

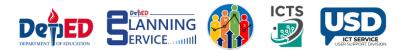

#### Division Office for Reversion of request by the school

Procedure on how to approve the request for reversion.

- Go to LIS website http://lis.deped.gov.ph and log in using the LIS Division Planning Officer account. Once logged in, Click the EBEIS link and click Sign in once again.
- Look for the link **Status of Request to revert BEIS Report Status** located at the lower left side then click the link.

| BEIS Basic Education<br>Information Syste                                                         | əm                                                                                                    |                                                                       |                            | NOTIFICATION     | V: DepED         |
|---------------------------------------------------------------------------------------------------|----------------------------------------------------------------------------------------------------|-----------------------------------------------------------------------|----------------------------|------------------|------------------|
| Home                                                                                              |                                                                                                    |                                                                       |                            |                  |                  |
| Home     Division Profile     + Masterlist of     Schools                                         | <ul> <li>/ Central Office / Central Office / Region IV-A</li> <li>Sta. Rosa City SY 2021 - 2022</li> </ul> | (CALABARZON) / Sta. Rosa City                                         | Profile Public and Private | Public Private « | SY 2021 - 2022 » |
| <ul> <li>+ BEIS Reporting</li> <li>Status of School<br/>Submissions</li> </ul>                    | Address                                                                                                    | Districts (3)<br>City of Sta. Rosa Distri<br>City of Sta. Rosa Distri |                            |                  |                  |
| <ul> <li>Summary Reports</li> <li>Division Performance<br/>Indicator</li> </ul>                   | Contact<br>Info<br>Head of                                                                                 | City of Sta. Rosa Distri                                              |                            |                  |                  |
| Download SSM/QC     Status of Request to<br>revert BEIS Report<br>status     Division Report Card | Office Schools Enrollment Performance Indicator                                                            |                                                                       |                            |                  |                  |
| <ul> <li>Download School</li> <li>Forms</li> </ul>                                                | Tip Charts are interactive. Try to hover or click on da                                                    | atapoints.                                                            |                            |                  | ×                |
| <ul> <li>LLS Status of<br/>Updating</li> <li>Backend</li> <li>EMIS Toolbox</li> </ul>             |                                                                                                    |                                                                       |                            |                  |                  |

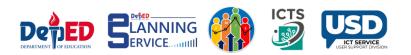

• Under the Pending column, click the Request date link.

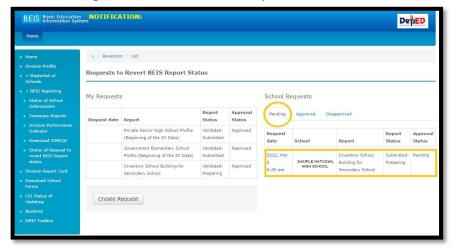

• Input the Comment and click Approve/Disapprove button.

| ► Home                                                                     | a / Reversion / View Reg | uest                                    |                      |                                   |                          |              |                  |
|----------------------------------------------------------------------------|--------------------------|-----------------------------------------|----------------------|-----------------------------------|--------------------------|--------------|------------------|
|                                                                            |                          |                                         |                      |                                   |                          |              |                  |
| <ul> <li>+ Masterlist of<br/>Schools</li> </ul>                            | Request to Revert B      | EIS Report Status                       |                      |                                   |                          |              |                  |
| + BEIS Reporting                                                           | Report Type              | Inventory School Building for Secondary |                      |                                   |                          | Report       |                  |
| <ul> <li>Status of School<br/>Submissions</li> </ul>                       |                          | School                                  | ID<br>301272         | School<br>SAMPLE NATIONAL         | District<br>City of Sta. | status       | Status date      |
|                                                                            | Status Change            | Submitted - Preparing                   |                      | HIGH SCHOOL                       | Rosa District I          |              | 04:26:12         |
| <ul> <li>Division Performance<br/>Indicator</li> </ul>                     | Requested by             |                                         | Note: Re<br>unchange | ports with status date lat<br>ed. | ter than reversion       | request date | vill have status |
|                                                                            |                          |                                         |                      |                                   |                          |              |                  |
| <ul> <li>Status of Request to<br/>revert BEIS Report<br/>status</li> </ul> | Requested Date           | 2022, Mar 2 6:35 am                     |                      |                                   |                          |              |                  |
| Division Report Card                                                       | Requesting School        |                                         |                      |                                   |                          |              |                  |
| <ul> <li>Download School<br/>Forms</li> </ul>                              | Reason                   | Erroneously Submitted/For Correction    |                      |                                   |                          |              |                  |
| <ul> <li>LIS Status of<br/>Updating</li> </ul>                             | Explanation              |                                         |                      |                                   |                          |              |                  |
| <ul> <li>Backend</li> </ul>                                                | Explanation              |                                         |                      |                                   |                          |              |                  |
|                                                                            |                          |                                         |                      |                                   |                          |              |                  |
|                                                                            | Approval Status          | Pending                                 |                      |                                   |                          |              |                  |
|                                                                            | Comment                  | Approved.                               |                      |                                   |                          |              |                  |
|                                                                            |                          | Back Approve Disapprove                 |                      |                                   |                          |              |                  |

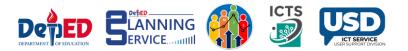

• Shows Request approved Successfully.

|                                                                                                    | Home                             | a / Reversion / View Res         | quest                                                                                                    |        |        |          |           |        |
|----------------------------------------------------------------------------------------------------|----------------------------------|----------------------------------|----------------------------------------------------------------------------------------------------|--------|--------|----------|-----------|--------|
|                                                                                                    |                                  |                                  | 222.1                                                                                                    |        |        |          |           |        |
| <ul> <li>stand stored solubility:</li> <li>busined y formands induction for formands induction formands induction formands induction formands induction formands induction formands induction formands induction formation formation fo</li></ul>                                                                                                    |                                  | Request to Revert B              | EIS Report Status                                                                                              |        |        |          |           |        |
| Subsession     Report Type     Inventory School Building for Secondary<br>School     Inventory School Building for Secondary<br>School Building for Secondary<br>School Building for Secondary<br>School Building for Secondary<br>School Building for Secondary<br>School Building for                                                                                                    |                                  | Request approved.                |                                                                                                    |        |        |          |           |        |
|                                                                                                    |                                  | Report Type                      | Inventory School Building for Secondary                                                                        |        |        |          | Report    | Status |
| Indexity     Status Change     Submitted - Preparing     201272     MARKE WTOWL     Chy of Status Submitted - Preparing       • Deveload SUNCE     Status Change     Submitted - Preparing     201272     MARKE WTOWL     Chy of Status Submitted - Preparing       • Deveload SUNCE     Requested Dy       • Division Ruport Code     Requested Date     2022, Mar 2 6:35 am       • Domended Status     Requesting School     Requesting School       • Existed     Reason     Erroneously Submitted/For Correction       • Existed     Explanation                                                                                                    |                                  | Report type                      |                                                                                                    | ID     | School | District |           | date   |
|                                                                                                    |                                  | Status Change                    | Submitted - Preparing                                                                                          | 301272 |        |          | Preparing |        |
| revel d25 Report<br>statu<br>0. Owniew R2507 Cod<br>Forme<br>0. Downiew R2500<br>Forme<br>1. US Statu of<br>tytedation<br>6. Backwoll<br>6. Backwoll<br>7. Backwoll<br>7. Backwoll<br>7. |                                  | a de la constante de la Francia. | and a second second second second second second second second second second second second second second second |        |        |          |           |        |
| Downlad Statud<br>Veramo<br>Veramo<br>Status Requesting School<br>Reason Erroneously Submitted/For Correction<br>Explanation<br>Approval Status Approved<br>Comment Approved                                                                                                    |                                  | Requested by                     |                                                                                                    |        |        |          |           |        |
| Forma     Requesting School       Updatos     Reason       Extend     Reason       Explanation   Approval Status Approved Comment Approved                                                                                                    |                                  | Requested Date                   | 2022, Mar 2 6:35 am                                                                                            |        |        |          |           |        |
| topdarion<br>6 Read-ond<br>• EHIS Toolkox<br>Explanation<br>Approval Status Approved<br>Comment Approved                                                                                                    |                                  | Requesting School                |                                                                                                    |        |        |          |           |        |
| Explanation  Approval Status Approved  Camment Approved                                                                                                    |                                  | Peacon                           | Francously Submitted/For Correction                                                                            |        |        |          |           |        |
| Explanation<br>Approval Status Approved<br>Comment Approved                                                                                                    |                                  | Kedbull                          | Enoneously Submitted For Correction                                                                            |        |        |          |           |        |
| Comment Approved                                                                                                    | <ul> <li>EMIS Toolbox</li> </ul> | Explanation                      |                                                                                                    |        |        |          |           |        |
|                                                                                                    |                                  | Approval Status                  | Approved                                                                                                    |        |        |          |           |        |
| Approved starosaadm 2022, Mar 2 7:23 am                                                                                                    |                                  | Comment                          | Approved                                                                                                    |        |        |          |           |        |
|                                                                                                    |                                  | Approved                         | starosaadm 2022, Mar 2 7:21 am                                                                                 |        |        |          |           |        |
| Back                                                                                                    |                                  |                                  | Back                                                                                                    |        |        |          |           |        |

• The status of encoding of School was already **Reverted** to **Preparing Status** and ready for **re-submission**.

| Welcome to Nation                                                     | nal School I                                  | Building Inver                                        | ntory Data Facility                                                       |                                                                 |                                         |                                                                                                    |                                         |                                                   |                    |
|-----------------------------------------------------------------------|-----------------------------------------------|-------------------------------------------------------|---------------------------------------------------------------------------|-----------------------------------------------------------------|-----------------------------------------|----------------------------------------------------------------------------------------------------|-----------------------------------------|---------------------------------------------------|--------------------|
| Rationale                                                             |                                               |                                                       |                                                                           |                                                                 |                                         |                                                                                                    |                                         |                                                   |                    |
| based on data collect<br>resource allocation p<br>Module in the EBEIS | ted and stand<br>articularly in<br>which aims | dards set by po<br>determining the<br>to capture spec | licymakers. In this lig<br>classroom condition<br>ific school building in | ht, the Department<br>s and requirements<br>formation. For this | intend to have an<br>s of every school. | ng. Part of this effort is<br>n accurate and update<br>In 2014, the Departm<br>is to enhance and prov | ed inventory which<br>nent of Education | is crucial in planning<br>established the first e | g and<br>ever NSBI |
| Inventory School E                                                    |                                               | 5                                                     | ol                                                                        | - 2022.                                                         |                                         |                                                                                                    |                                         |                                                   |                    |
|                                                                       |                                               | 5                                                     |                                                                           | Start<br>Encoding<br>Date                                       | Date<br>Submitted                       | Deadline of<br>Submission                                                                             | Date<br>Validated                       | Deadline of<br>Validation                         | Actions            |

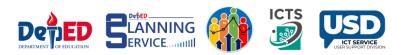

#### **Division Office requesting for reversion to Regional Office**

Procedure on How to request reversion from **Division Office** to **Regional Office** with **"Validated Status"**.

- Go to LIS website http://lis.deped.gov.ph and log in using the LIS Division Planning Officer account. Once logged in, Click the EBEIS link and click Sign in once again.
- Look for the link **Status of Request to revert BEIS Report Status** located at the lower left side then click the link.

| BEIS Basic Education<br>Information Syste                                                                | m                                                           |                                                      |                    | NOTIFICATION:         | DepED         |
|----------------------------------------------------------------------------------------------------|-------------------------------------------------------------|------------------------------------------------------|--------------------|-----------------------|---------------|
| Home                                                                                                    |                                                             |                                                      |                    |                       |               |
| Home     Division Profile                                                                                | $\circ_{-}$ / Central Office / Central Office / Region IV-A | (CALABARZON) / Sta. Rosa City                        | Profile            |                       |               |
| <ul> <li>+ Masterlist of<br/>Schools</li> </ul>                                                          | Sta. Rosa City SY 2021 - 2022                               |                                                      | Public and Private | Public Private « SY 2 | 1021 - 2022 » |
| ► + BEIS Reporting                                                                                       | Address                                                     | Districts (3)                                        |                    |                       |               |
| <ul> <li>Status of School</li> <li>Submissions</li> </ul>                                                |                                                             | City of Sta. Rosa Distri<br>City of Sta. Rosa Distri |                    |                       |               |
| Summary Reports                                                                                          | Contact<br>Info                                             | City of Sta. Rosa Distri                             |                    |                       |               |
| <ul> <li>Division Performance<br/>Indicator</li> </ul>                                                   | Head of                                                     |                                                      |                    |                       |               |
| Download SSM/QC                                                                                          | Office                                                      |                                                      |                    |                       |               |
| <ul> <li>Status of Request to<br/>revert BEIS Report<br/>status</li> <li>Division Report Card</li> </ul> | Schools Enrollment Performance Indicator                    |                                                      |                    |                       |               |
| Download School<br>Forms                                                                                 | Tip Charts are interactive. Try to hover or click on da     | atapoints.                                           |                    |                       | ×             |
| <ul> <li>LIS Status of<br/>Updating</li> </ul>                                                           |                                                             |                                                      |                    |                       |               |
| ▶ Backend                                                                                                |                                                             |                                                      |                    |                       |               |
| EMIS Toolbox                                                                                             |                                                             |                                                      |                    |                       |               |
|                                                                                                    |                                                             |                                                      |                    |                       |               |

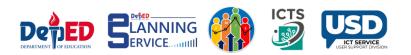

• Click Create Request tab.

| sion Profile                                                                      |                                                                    |                         |                    |  |
|-----------------------------------------------------------------------------------|--------------------------------------------------------------------|-------------------------|--------------------|--|
| lasterlist of Requests to ools                                                    | o Revert BEIS Report Sta                                           | tus                     |                    |  |
| EIS Reporting                                                                     |                                                                    |                         |                    |  |
| atus of School<br>Jbmissions                                                      | 5                                                                  |                         |                    |  |
| Jomissions<br>Jimmary Reports<br>Request date                                     | Report                                                             | Report<br>Status        | Approval<br>Status |  |
| vision Performance<br>idicator<br>ownload SSM/QC                                  | Private Senior High School Profile<br>(Beginning of the SY Data)   | Validated-<br>Submitted | Approved           |  |
| atus of Request to<br>wert BEIS Report<br>atus                                    | Government Elementary School<br>Profile (Beginning of the SY Data) | Validated-<br>Submitted | Approved           |  |
| sion Report Card<br>mload School<br>ns<br>Status of<br>ading<br>kend<br>S Toolbox | equest                                                             |                         |                    |  |

- Choose the **Reason** from the drop-down list and input **Explanation**.
- To status is set to be "Prepared" and from status must be "Validated".

| Request to Revert BI | IS Report Status                |
|----------------------|---------------------------------|
| Requested by         |                                 |
| Date requested       | 2022, Mar 1 9:19 am             |
| Requesting office    | Sta. Rosa City                  |
| Reason               | Mistakenly Submitted/Validate 🗸 |
| Explanation          | Mistakenly Validated.           |
|                      | 1                               |
| To status            | Prepared ~                      |

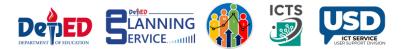

• Click the Filter tab to proceed.

| Sear  | ch school for batc | h reversion |                        |             |
|-------|--------------------|-------------|------------------------|-------------|
|       | Report type        | Inventory S | chool Building for t 🗸 |             |
|       | From status        | Validated   | ~                      | )           |
| Filte | er                 |             |                        |             |
| ID    | School             | District    | Report status          | Status date |
|       | а!<br>             |             | 16                     |             |

• Click the link under the **ID** column.

| Search | n school for batch i | reversion              |                  |             |
|--------|----------------------|------------------------|------------------|-------------|
|        | Report type          | nventory School Buildi | ing for t 🗸      |             |
| Filter | From status          | Validated              | ~                |             |
| ID     | School               | District               | Report<br>status | Status date |
|        |                      |                        |                  |             |

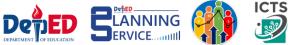

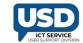

• Click for **Request Batch revision** tab.

| ID School District Report status Status da                                                                                                    | te         |
|----------------------------------------------------------------------------------------------------|------------|
| * 342597     Sinalhan Integrated     City of Sta. Rosa District I     Validated     2022-02-2       High School     Katalan     Katalan     Katalan     Katalan | 8 21:15:57 |

• Request for **Reversion** submitted to **Regional Office** Successfully.

| ► Home                                                                     | o / Reversion / View Rec    | uest                                    |           |                            |                                 |             |                  |
|----------------------------------------------------------------------------|-----------------------------|-----------------------------------------|-----------|----------------------------|---------------------------------|-------------|------------------|
| Division Profile                                                           |                             |                                         |           |                            |                                 |             |                  |
| <ul> <li>+ Masterlist of<br/>Schools</li> </ul>                            | Request to Revert B         | EIS Report Status                       |           |                            |                                 |             |                  |
| + BEIS Reporting                                                           | reversion request submitted |                                         |           |                            |                                 |             |                  |
| <ul> <li>Status of School<br/>Submissions</li> </ul>                       | Report Type                 | Inventory School Building for Secondary |           |                            | 1                               | Report      | -                |
| Summary Reports                                                            | Report Type                 | School                                  | ID        | School                     | District                        | status      | Status date      |
| <ul> <li>Division Performance<br/>Indicator</li> </ul>                     | Status Change               | Validated - Preparing                   | 342597    | SAMPLE NHS                 | City of Sta.<br>Rosa District I | Validated   | 2022-02-28       |
| Download SSM/QC                                                            |                             |                                         | Note: Rep | oorts with status date lat | er than reversion r             | equest date | will have status |
| <ul> <li>Status of Request to<br/>revert BEIS Report<br/>status</li> </ul> | Requested by                |                                         | unchange  | d.                         |                                 |             |                  |
| Division Report Card                                                       | Requested Date              | 2022, Mar 1 9:24 am                     |           |                            |                                 |             |                  |
| <ul> <li>Download School<br/>Forms</li> </ul>                              | Requesting Division         | Sta. Rosa City                          |           |                            |                                 |             |                  |
| <ul> <li>LIS Status of<br/>Updating</li> </ul>                             |                             |                                         |           |                            |                                 |             |                  |
| Backend                                                                    | Reason                      | Mistakenly Submitted/Validated          |           |                            |                                 |             |                  |
| EMIS Toolbox                                                               | Explanation                 |                                         |           |                            |                                 |             |                  |
|                                                                            |                             |                                         |           |                            |                                 |             |                  |
|                                                                            | Approval Status             | Pending                                 |           |                            |                                 |             |                  |
|                                                                            |                             | Back                                    |           |                            |                                 |             |                  |
|                                                                            |                             |                                         |           |                            |                                 |             |                  |

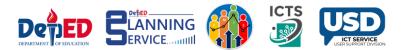

#### **Regional Office View**

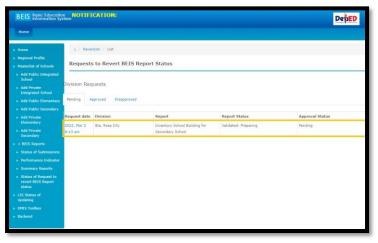

**Regional Office** may Approve/Disapprove the request.

| + Home                                                                                                    | a / Reversion / View Req | uest                                                                                                    |              |                             |                          |                     |                           |
|----------------------------------------------------------------------------------------------------|--------------------------|----------------------------------------------------------------------------------------------------|--------------|-----------------------------|--------------------------|---------------------|---------------------------|
| <ul> <li>Regional Profile</li> </ul>                                                                                                    |                          |                                                                                                    |              |                             |                          |                     |                           |
| <ul> <li>Masterlist of Schools</li> </ul>                                                                                                    | Request to Revert Bl     | EIS Report Status                                                                                                    |              |                             |                          |                     |                           |
| <ul> <li>Add Public Integrated<br/>School</li> </ul>                                                                                                    | Report Type              | Inventory School Building for Secondary                                                                                                    | ingen -      | 10072120                    |                          | Report              |                           |
| <ul> <li>Add Private<br/>Integrated School</li> </ul>                                                                                                    |                          | School                                                                                                    | 10<br>301272 | School<br>SAMPLE NATIONAL   | District<br>City of Sta. | status<br>Validated | Status date<br>2022-03-02 |
| Add Public Elementary                                                                                                    | Status Change            | Validated - Preparing                                                                                                    |              | HIGH SCHOOL                 | Rosa District I          |                     | 08:10:39                  |
| Add Public Secondary                                                                                                    |                          |                                                                                                    |              | ports with status date late | er than reversion a      | equest date         | will have status          |
| <ul> <li>Add Private<br/>Elementary</li> </ul>                                                                                                    | Requested by             |                                                                                                    | unchange     | ed,                         |                          |                     |                           |
| Add Private     Secondary                                                                                                    | Requested Date           | 2022, Mar 2 8:13 am                                                                                                    |              |                             |                          |                     |                           |
| + BEIS Reports                                                                                                    | Requesting Division      | Sta Rosa City                                                                                                    |              |                             |                          |                     |                           |
| <ul> <li>Status of Submissions</li> </ul>                                                                                                    | Requesting Division      | ata, rosa city                                                                                                    |              |                             |                          |                     |                           |
| Performance Indicator                                                                                                    | Reason                   | Mistakenly Submitted/Validated                                                                                                    |              |                             |                          |                     |                           |
| <ul> <li>Summary Reports</li> </ul>                                                                                                    |                          | Contracted and an an and an and an and an and an and an and an and an and an and an and an and an and an an and an an an an an an an an an an an an an |              |                             |                          |                     |                           |
| <ul> <li>Status of Request to<br/>revert BEIS Report<br/>status</li> </ul>                                                                                                    | Explanation              |                                                                                                    |              |                             |                          |                     |                           |
| <ul> <li>LIS Status of<br/>Updating</li> </ul>                                                                                                    |                          |                                                                                                    |              |                             |                          |                     |                           |
| EMIS Toolbox                                                                                                    | Approval Status          | Pending                                                                                                    |              |                             |                          |                     |                           |
| <ul> <li>Backend</li> </ul>                                                                                                    | Comment                  | APPROVED.                                                                                                    |              |                             |                          |                     |                           |
|                                                                                                    |                          |                                                                                                    |              |                             |                          |                     |                           |
|                                                                                                    |                          | 1                                                                                                    |              |                             |                          |                     |                           |
|                                                                                                    |                          | 5317                                                                                                    |              |                             |                          |                     |                           |
|                                                                                                    |                          | Back Approve Disapprove                                                                                                    |              |                             |                          |                     |                           |
|                                                                                                    |                          |                                                                                                    |              |                             |                          |                     |                           |
| i and a second second se |                          |                                                                                                    |              |                             |                          |                     |                           |

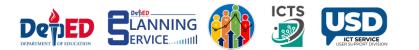

Regional Office Approved the request of the Division Office.

| Home     S / Reversion     Regional Profile                                                                      | n / View Rec | uest                                             |         |            |                                 |           |        |
|----------------------------------------------------------------------------------------------------|--------------|--------------------------------------------------|---------|------------|---------------------------------|-----------|--------|
|                                                                                                    | Revert B     | EIS Report Status                                |         |            |                                 |           |        |
| Add Public Integrated     Schoel     Request appro                                                               | wed.         |                                                  |         |            |                                 |           |        |
| Add Private     Integrated School     Re                                                                         | port Type    | Inventory School Building for Secondary          | (****** |            |                                 | Report    | Status |
| <ul> <li>Add Public Elementary</li> </ul>                                                                        | bure tippe.  | School                                           | ID      | School     | District                        | state     | date   |
| Add Public Secondary     Add Private     Elementary                                                              | is Change    | Validated - Preparing                            | 301272  | SAMPLE NHS | City of Sta. Rosa<br>District I | Preparing |        |
| and the second second second second second second second second second second second second second second second | uested by    |                                                  |         |            |                                 |           |        |
| + BEIS Reports     Status of Submissions     Reque                                                               | sted Date    | 2022, Mar 2 8:13 am                              |         |            |                                 |           |        |
| Performance Indicator     Summary Reports     Requesting                                                         | g Division   | Sta. Rosa City                                   |         |            |                                 |           |        |
| <ul> <li>Status of Request to<br/>revert 8E15 Report<br/>status</li> </ul>                                       | Reason       | Mistakenly Submitted/Validated                   |         |            |                                 |           |        |
| LIS Status of Ex<br>Updating                                                                                     | planation    |                                                  |         |            |                                 |           |        |
| <ul> <li>EMIS Teolbox</li> </ul>                                                                                 |              |                                                  |         |            |                                 |           |        |
| Beckend     Approv                                                                                               | val Status   | Approved                                         |         |            |                                 |           |        |
|                                                                                                    | Comment      | Approved                                         |         |            |                                 |           |        |
|                                                                                                    | Approved     | melna.albano@deped.gov.ph 2022, Mar<br>2 8:20 am |         |            |                                 |           |        |
|                                                                                                    |              | Back                                             |         |            |                                 |           |        |
|                                                                                                    |              |                                                  |         |            |                                 |           |        |

The School Account displays that the status of encoding of School was already **Reverted** to **Preparing Status** and ready for **re-submission**.

| Rationale                                   |                                  |                                    |                                   |                                           |                    |                                                                      |                   |                           |          |
|---------------------------------------------|----------------------------------|------------------------------------|-----------------------------------|-------------------------------------------|--------------------|----------------------------------------------------------------------|-------------------|---------------------------|----------|
|                                             |                                  |                                    |                                   |                                           |                    |                                                                      |                   |                           |          |
| esource allocation p<br>Module in the EBEIS | articularly in which aims        | determining the<br>to capture spec | classroom condition               | s and requirements<br>formation. For this | s of every school. | a accurate and update<br>In 2014, the Departm<br>to enhance and prov | nent of Education | established the first e   | ver NSBI |
| Inventory School                            | Building for S                   | econdary Scho                      | ol                                |                                           |                    |                                                                      |                   |                           |          |
| Inventory School Cut-off Date of Encoding   | Building for S<br>School<br>Year | econdary Scho<br>Status            | ol<br>School Profile<br>Validated | Start<br>Encoding<br>Date                 | Date<br>Submitted  | Deadline of<br>Submission                                            | Date<br>Validated | Deadline of<br>Validation | Action   |

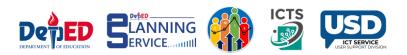

# THANK YOU!

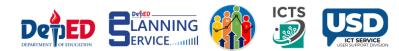